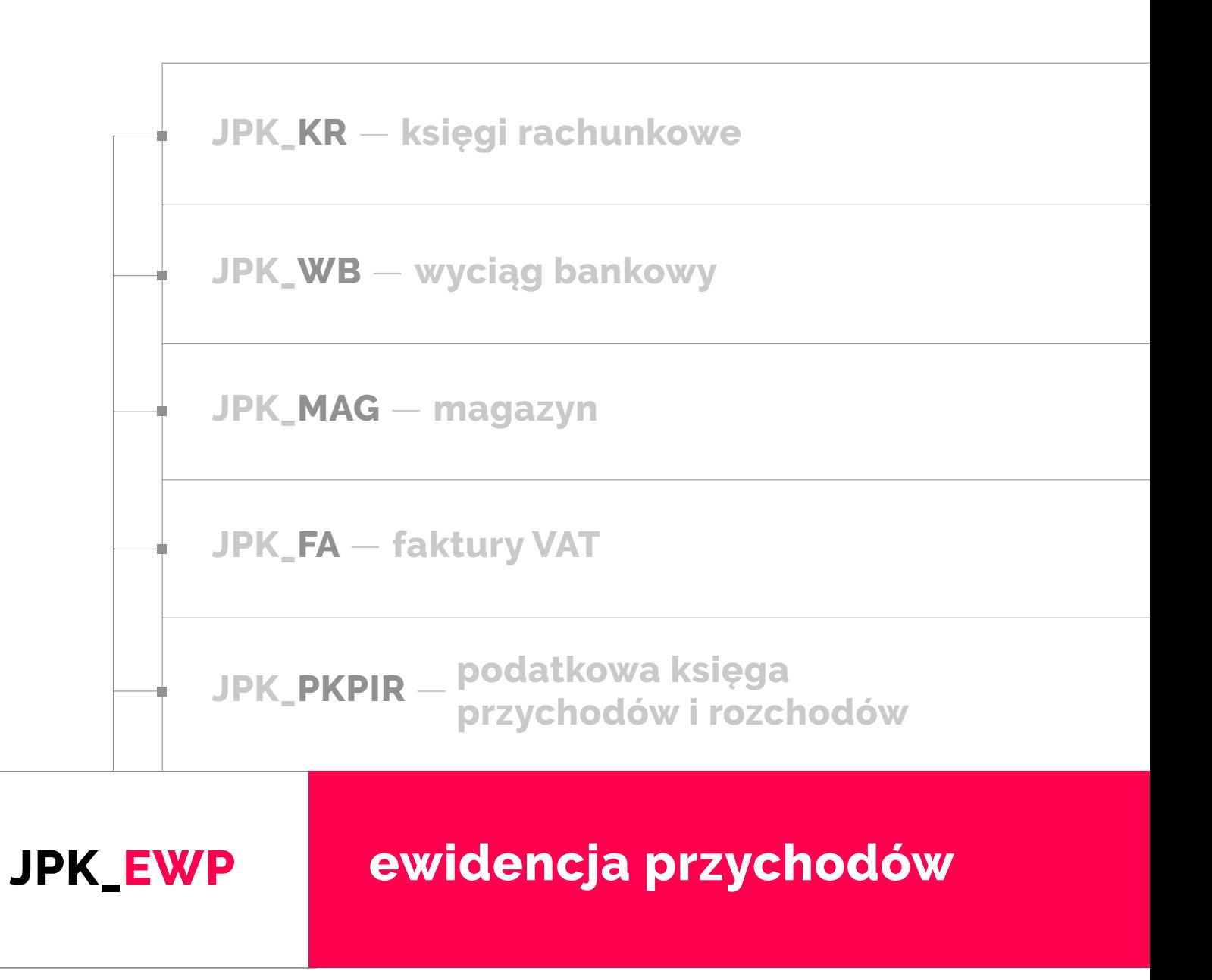

**Ministerstwo Finansów, Warszawa, 1 czerwca 2018**

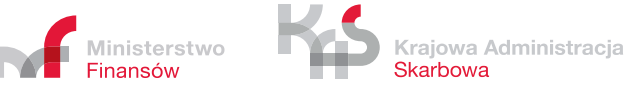

# <span id="page-1-0"></span>**Spis treści**

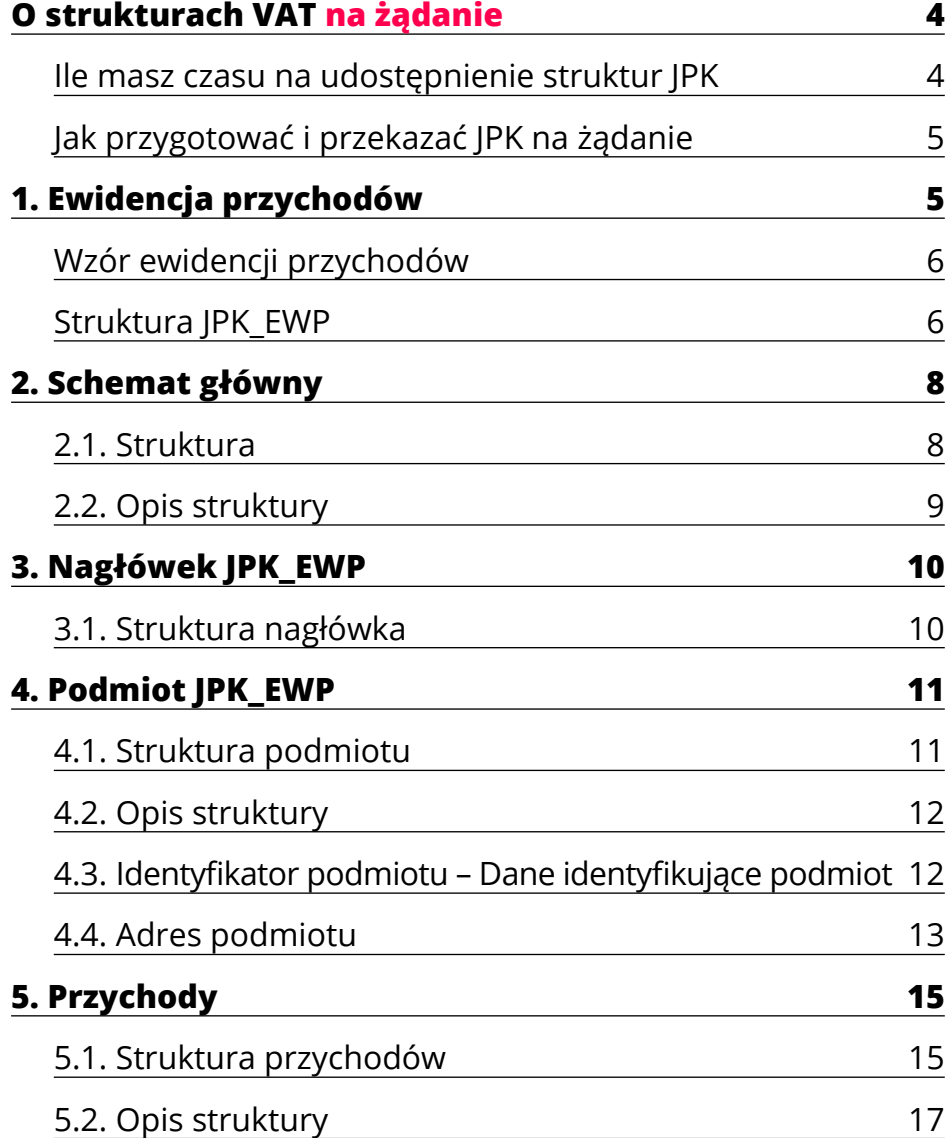

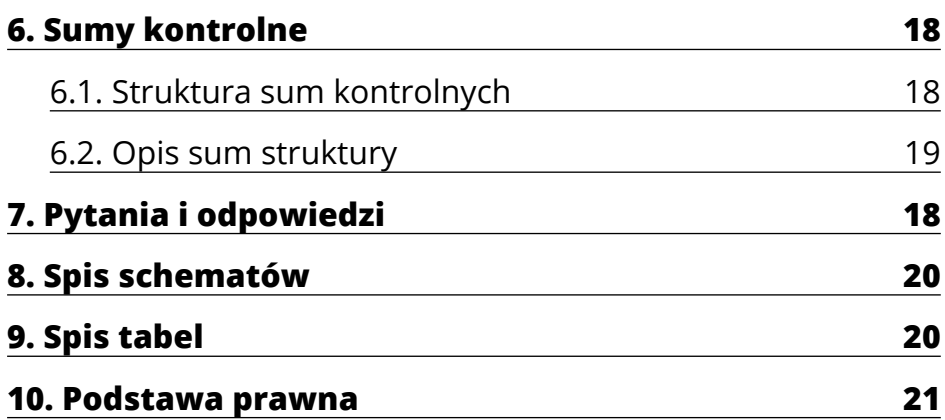

# <span id="page-3-0"></span>**O strukturach JPK na żądanie**

**Od 1 lipca 2018 r. wszyscy podatnicy**, którzy prowadzą księgi podatkowe i wytwarzają dowody księgowe **w formie elektronicznej**, przekazują struktury **JPK na żądanie organów podatkowych**.

Do 30 czerwca 2018 obowiązek ten dotyczy wyłącznie dużych przedsiębiorców.

### **JPK na żądanie obejmuje 6 struktur:**

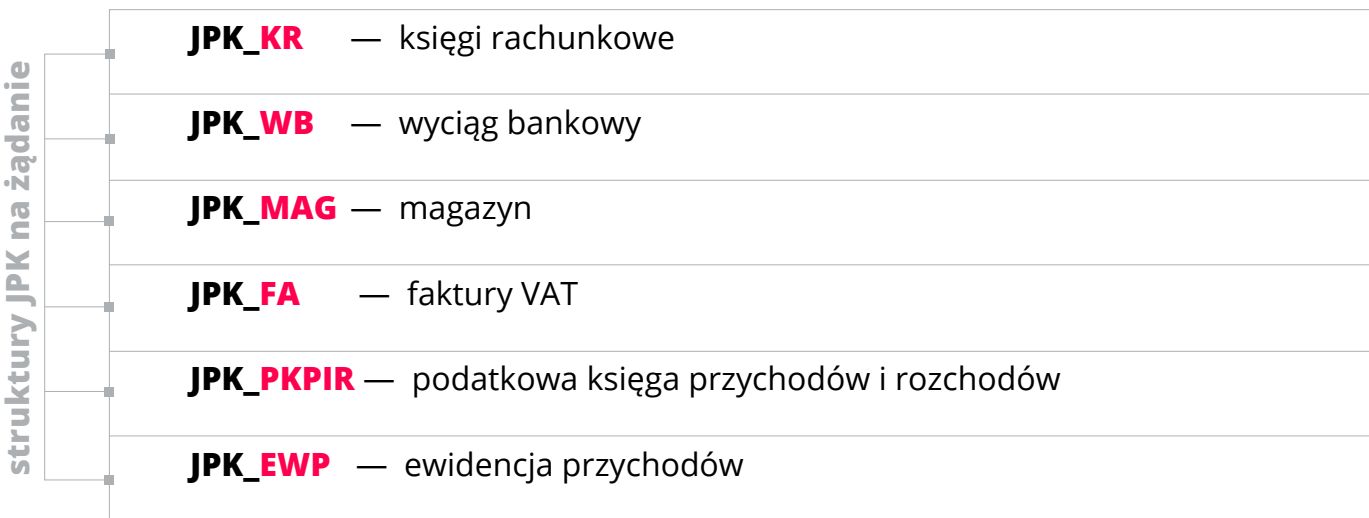

## **Ile masz czasu na udostępnienie struktur JPK**

Jeżeli organ podatkowy, w toku postępowania podatkowego, czynności sprawdzających lub kontroli podatkowej zażąda od ciebie przekazania jednej albo kilku z wymienionych struktur, **będziesz miał nie mniej niż 3 dni na ich udostępnienie**.

W uzasadnionych przypadkach (np. duża ilość danych, nieobecność osoby odpowiedzialnej) możesz zwrócić się do organu podatkowego o wydłużenie terminu, który jest wyznaczony w wezwaniu. Pozwoli ci to uniknąć konsekwencji w przypadku niedostarczenia plików w wyznaczonym terminie.

## <span id="page-4-0"></span>**Jak przygotować i przekazać JPK na żądanie**

Jeśli prowadzisz księgi podatkowe i wytwarzasz dowody księgowe w formie elektronicznej JPK na żądanie:

- możesz przekazać korzystając z bezpłatnej aplikacji Klient JPK 2.0 do generowania i wysyłania JPK
- możesz przekazać np. na pendrive, karcie pamięci, płycie CD/DVD lub innym nośniku danych lub za pomocą określonych środków komunikacji elektronicznej

### **Ważne! JPK na żądanie nie można przekazać pocztą elektroniczną!**

• możesz utworzyć przy pomocy uaktualnianego programu księgowego lub jednej z komercyjnych aplikacji on-line. Jeśli korzystasz już z takiego programu, sprawdź, czy ma on funkcję wysyłki plików JPK lub czy możesz bezpośrednio pobrać z programu dane do aplikacji Klient JPK 2.0. Jeśli nie korzystasz z aplikacji Klient JPK 2.0, zapoznaj się ze Specyfikacją interfejsów usług Jednolitego Pliku Kontrolnego wersja 2.3.

Jeśli prowadzisz księgi podatkowe i wytwarzasz dowody księgowe w formie papierowej przekazujesz je w formie papierowej. Nie masz obowiązku przetworzenia ich na format JPK. Jednak w takim przypadku czynności sprawdzające lub kontrola będą trwały dłużej.

# **Ewidencja przychodów 1.**

<span id="page-4-1"></span>Ewidencję przychodów, odrębnie za każdy rok podatkowy, są zobowiązani posiadać i przechowywać [1](#page-20-1):

- podatnicy oraz
- spółki, których wspólnicy są opodatkowani w formie ryczałtu od przychodów ewidencjonowanych.

<span id="page-4-2"></span>Sposób prowadzenia ewidencji, szczegółowe warunki jakim powinna odpowiadać ewidencja, aby stanowiła dowód w postępowaniu podatkowym, sposób dokumentowania przychodów oraz obliczania należnego ryczałtu od przychodów ewidencjonowanych określa rozporządzenie Ministra Finansów [2](#page-20-2) .

### <span id="page-5-1"></span>**Ważne!**

<span id="page-5-2"></span>Podatnicy prowadzą ewidencję **według wzoru określonego w załączniku do rozporządzenia [3](#page-20-3).**

## <span id="page-5-0"></span>**Wzór ewidencji przychodów**

**WZÓR** 

**EWIDENCJA PRZYCHODÓW** 

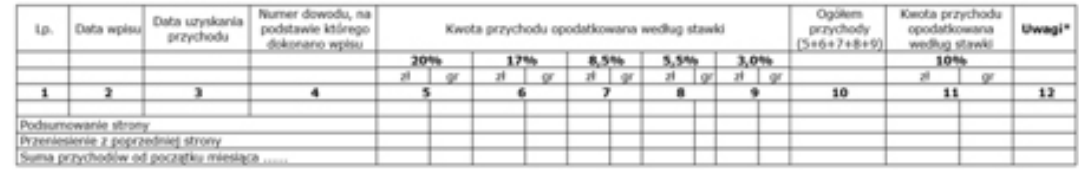

## **Struktura** JPK\_EWP

Struktura jednolitego pliku kontrolnego dla ewidencji przychodów (JPK\_EWP) – ewidencja przychodów, wersja 1. odpowiada ewidencji przychodów.

Struktura JPK EWP składa się z następujących sekcji danych:

- **1. Nagłówek**, w którym zawarte są dane dotyczące pliku JPK (cel złożenia; okres, którego dotyczy);
- **2. Podmiot1**, w którym zawarte są dane identyfikujące podmiot przekazujący JPK (NIP; nazwa podmiotu).
- **3. EWPWiersz** ewidencja przychodów podmiot;
- **4. EWPCtrl** Podsumowanie ewidencji, czyli sumy kontrolne dla tej ewidencji przychodów.

#### **EWPWiersz**

Ewidencja przychodów zawiera szczegółowe dane o poszczególnych wpisach w ewidencji dotyczących uzyskanego przychodu. Zawiera dla każdej pozycji następujące dane:

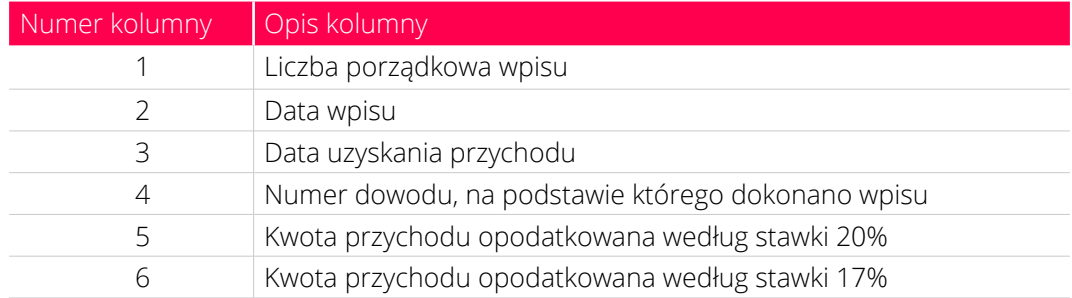

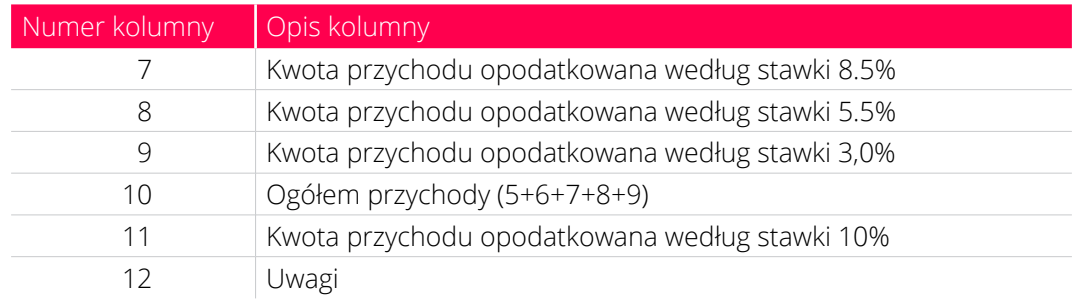

#### **EWPCtrl**

Podsumowanie ewidencji zawiera łączną:

- liczbę wierszy (zapisów) ewidencji przychodów w okresie, którego dotyczy JPK\_EWP;
- wartość kwoty przychodów (kol. 10) w ewidencji przychodów w okresie, którego dotyczy JPK\_EWP.

#### **Ważne!**

Ewidencja przychodów w strukturze logicznej JPK powinna odzwierciedlać źródłowe (oryginalne) zapisy z ewidencji przychodów prowadzonej przez podatnika za pomocą programów komputerowych, zgodnie z przepisami rozporządzenia.

# <span id="page-7-0"></span>2. Schemat główny

## <span id="page-7-1"></span>**2.1. Struktura**

**JPK\_EWP** składa się z następujących elementów: "**Naglowek**", "**Podmiot1**", "**EWPWiersz**", "**EWPCtrl**".

Schemat 1. **Elementy składające się na JPK\_EWP**

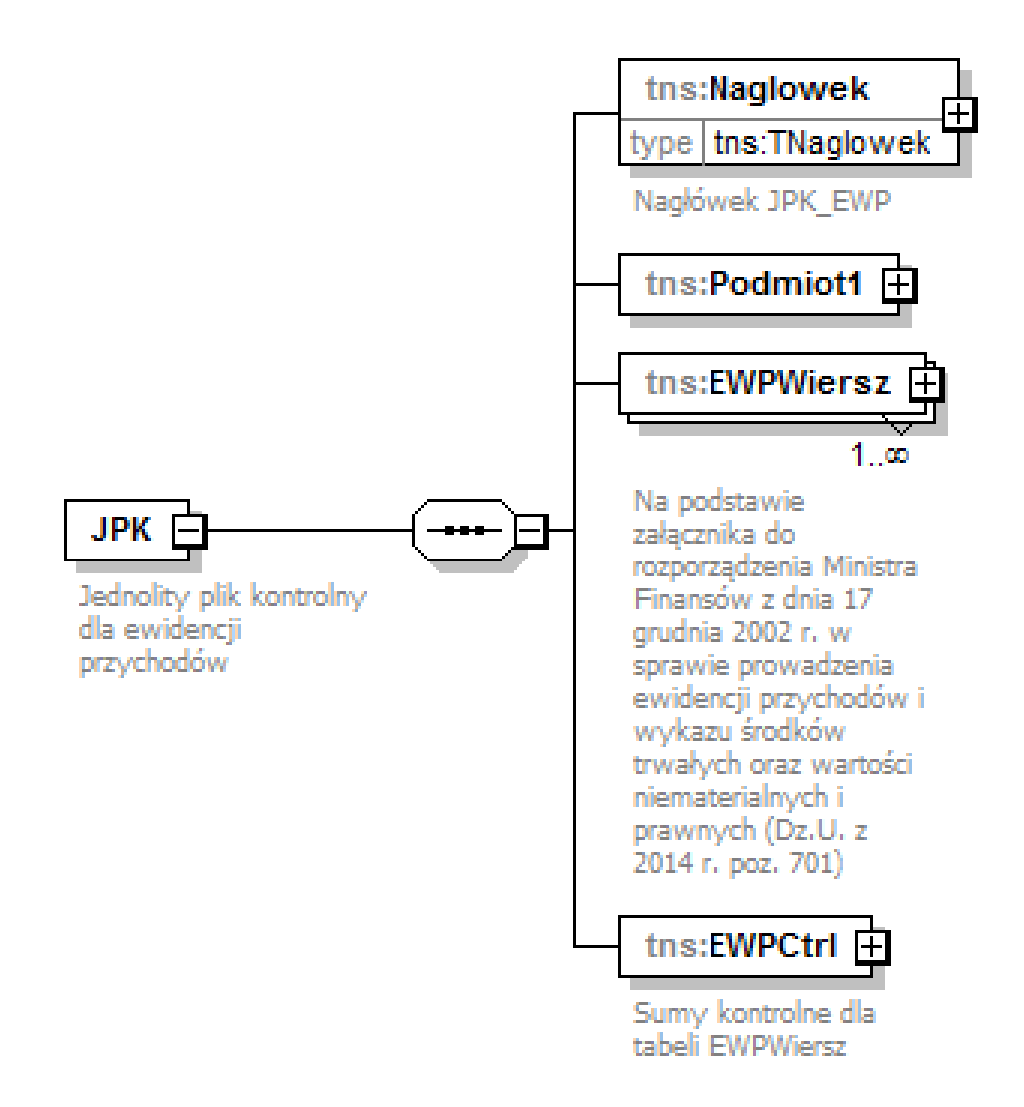

# <span id="page-8-0"></span>**2.2. Opis struktury**

### Tabela 1. **Opis elementów składających się na JPK\_EWP**

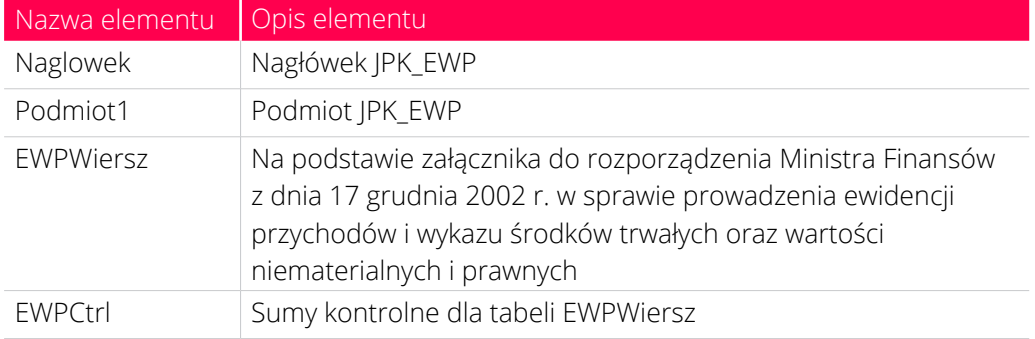

# <span id="page-9-0"></span>**Nagłówek JPK\_EWP 3.**

## <span id="page-9-1"></span>**3.1. Struktura nagłówka**

Na nagłówek JPK\_EWP składają się następujące pola: "KodFormularza", "**WariantFormularza**", "**CelZlozenia**", "**DataWytworzeniaJPK**", "**DataOd**", "**DataDo**", "**DomyslnyKodWaluty**", "**KodUrzedu**".

### Schemat 2. **Struktura nagłówka JPK\_EWP**

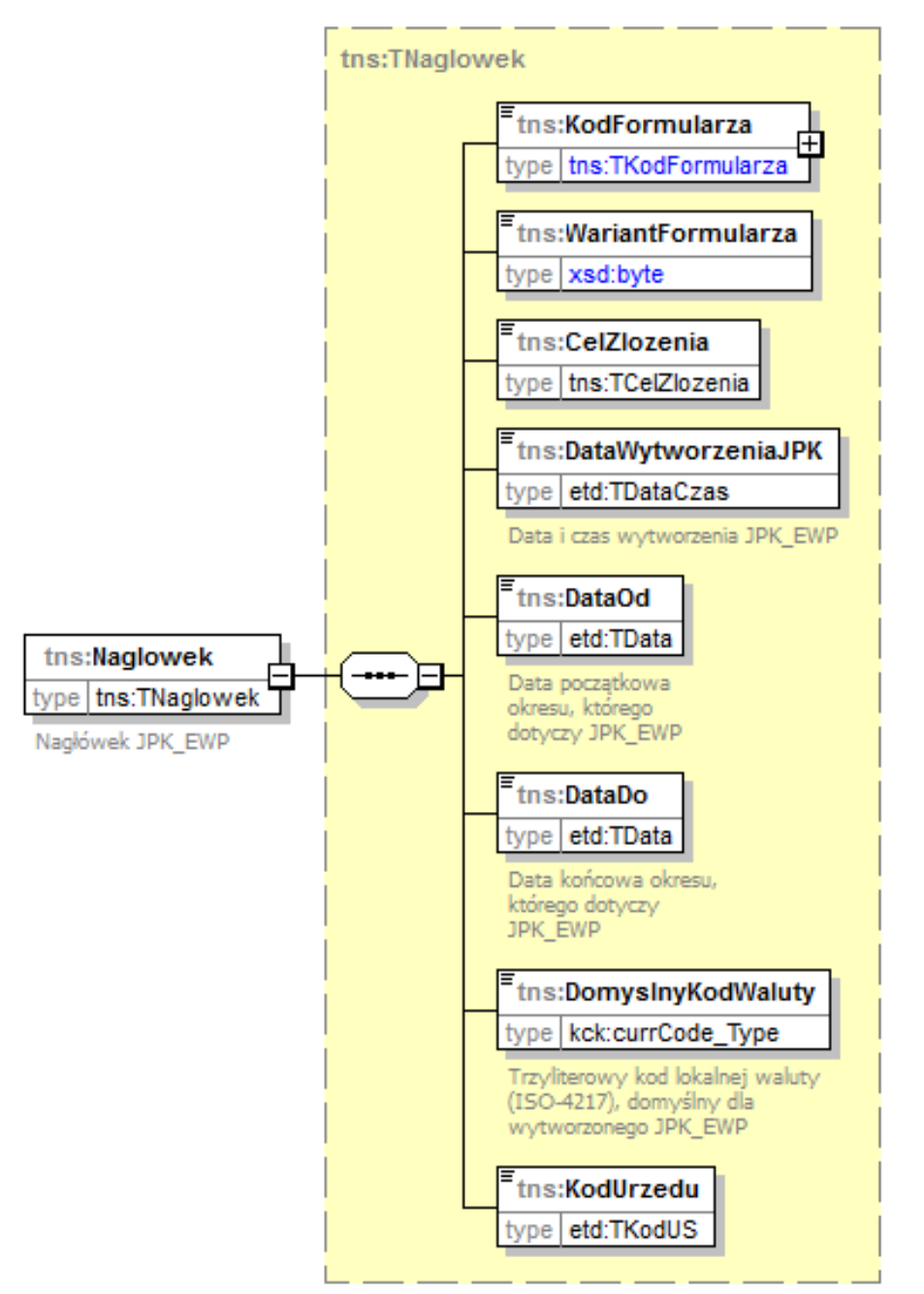

#### Tabela 2. **Opis pól składających się na nagłówek JPK\_EWP**

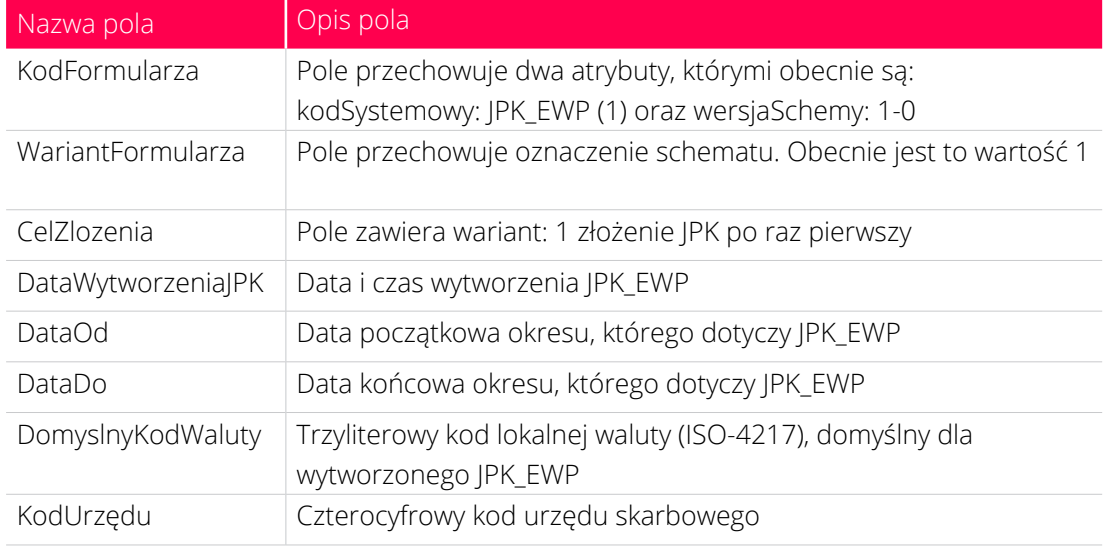

# <span id="page-10-0"></span>**Podmiot JPK\_EWP 4.**

## <span id="page-10-1"></span>**4.1. Struktura podmiotu**

**Podmiot JPK\_EWP** składa się z pól: "**IdentyfikatorPodmiotu**", "**AdresPodmiotu**". Zawierają one informacje charakteryzujące podmiot składający JPK\_EWP.

Schemat 3. **Struktura podmiotu JPK\_EWP**

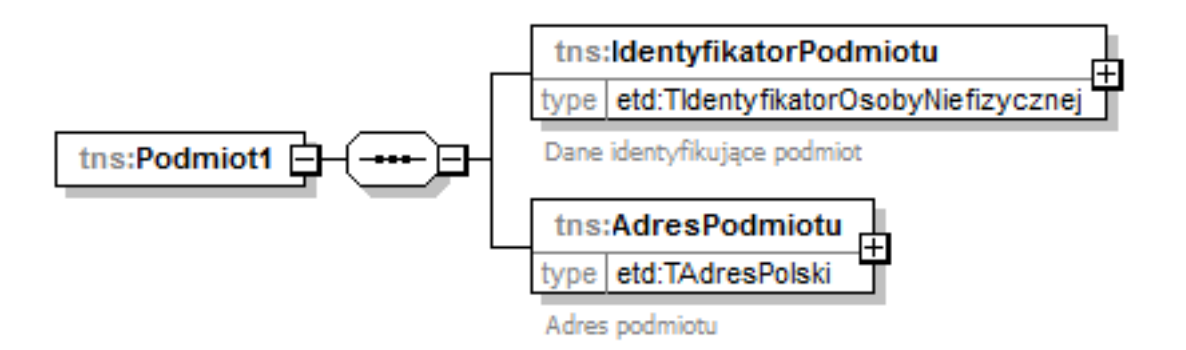

# <span id="page-11-0"></span>**4.2. Opis struktury**

### Tabela 3. **Opis pól składających się na podmiot JPK\_EWP**

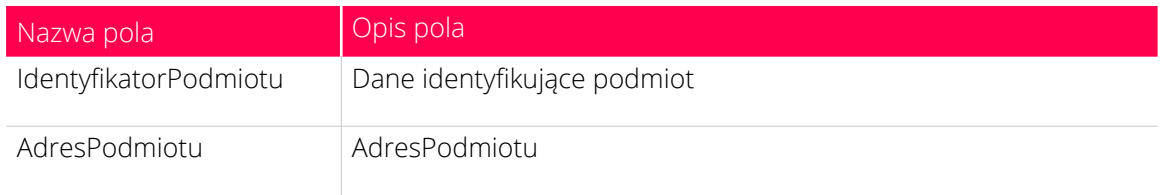

# <span id="page-11-1"></span>**4.3. Identyfikator podmiotu – Dane identyfikujące podmiot**

### **4.3.1. Struktura danych identyfikujących podmiot**

Na dane identyfikujące podmiot składają się następujące pola: "**NIP**", "**PelnaNazwa**", "**REGON**".

### Schemat 4. **Struktura danych identyfikujących podmiot JPK\_EWP**

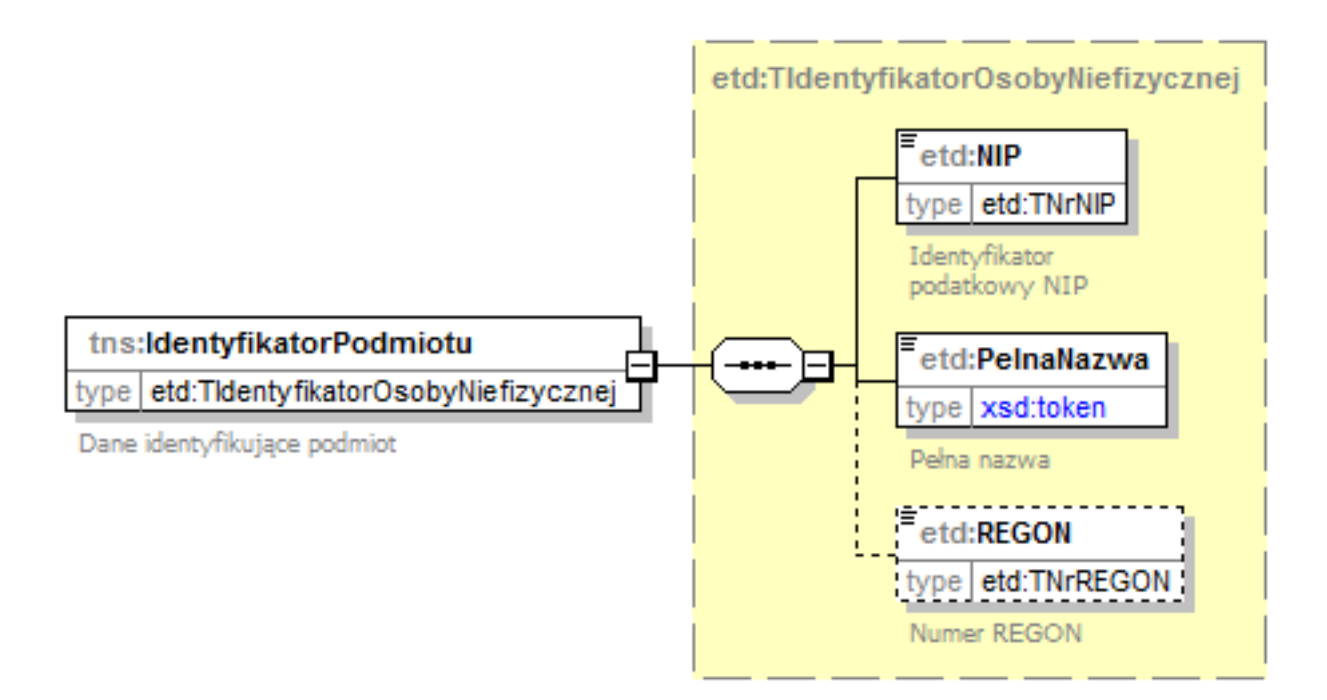

### **4.3.2. Opis struktury**

### Tabela 4. **Opis pól składających się na dane identyfikujące podmiot JPK\_EWP**

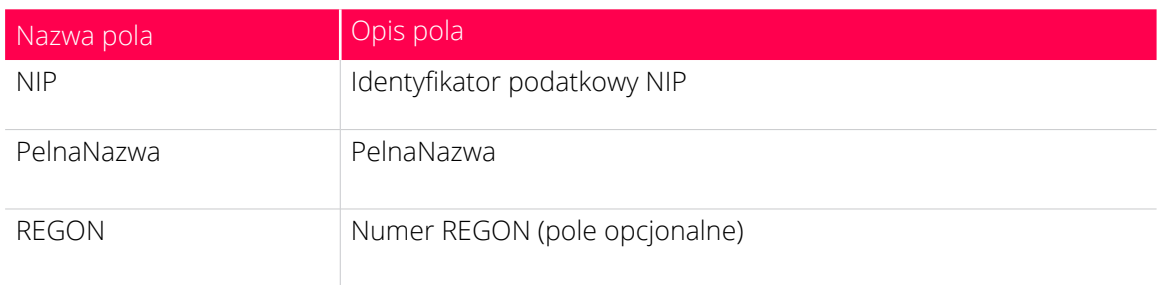

# <span id="page-12-0"></span>**4.4. Adres podmiotu**

### **4.4.1. Struktura adresu podmiotu**

Na adres podmiotu składają się następujące pola: "**KodKraju**", "**Wojewodztwo**", "**Powiat**", "**Gmina**", "**Ulica**", "**NrDomu**", "**NrLokalu**", "**Miejscowosc**", "**KodPocztowy**", "**Poczta**".

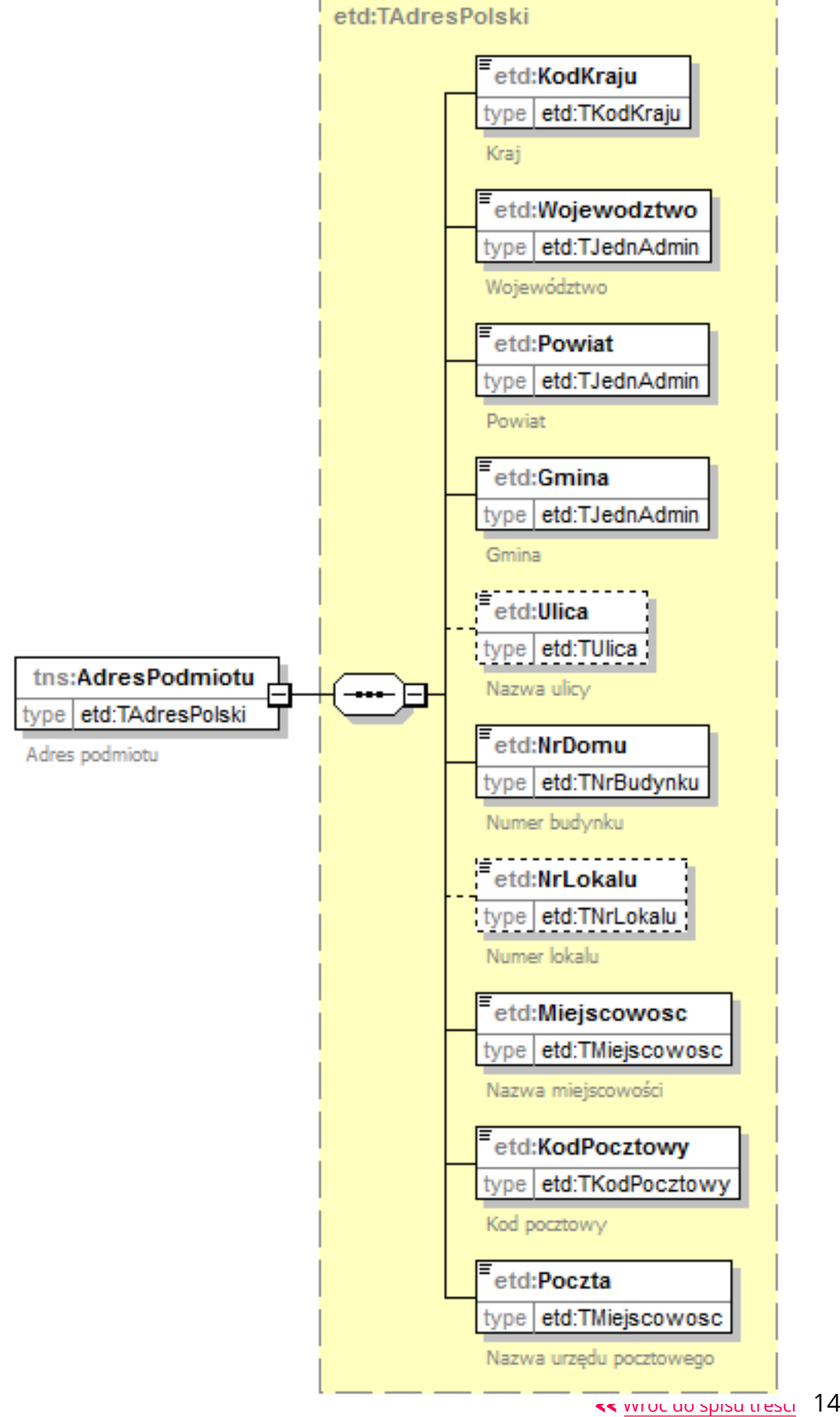

#### Schemat 5. **Struktura adresu podmiotu JPK\_EWP**

### **4.4.2. Opis struktury**

### Tabela 5. **Opis pól składających się na adres podmiotu JPK\_EWP**

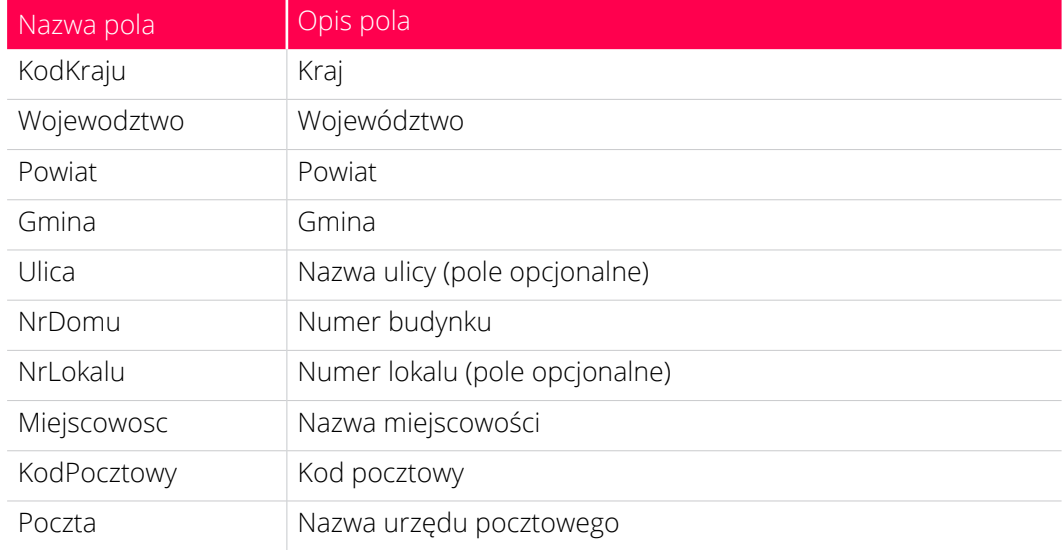

# <span id="page-14-0"></span>**5. Przychody**

# <span id="page-14-1"></span>**5.1. Struktura przychodów**

Tabela EWPWiersz, składająca się z pól: "K\_1", "K\_2", "K\_3", "K\_4", "K\_5", "K\_6", "K\_7", "K\_8", "K\_9", "K\_10", "K\_11", "K\_12", jest odzwierciedleniem załącznika do rozporządzenia, tj. każde pole odnosi się do odpowiedniej kolumny załącznika.  $\rightarrow$ 

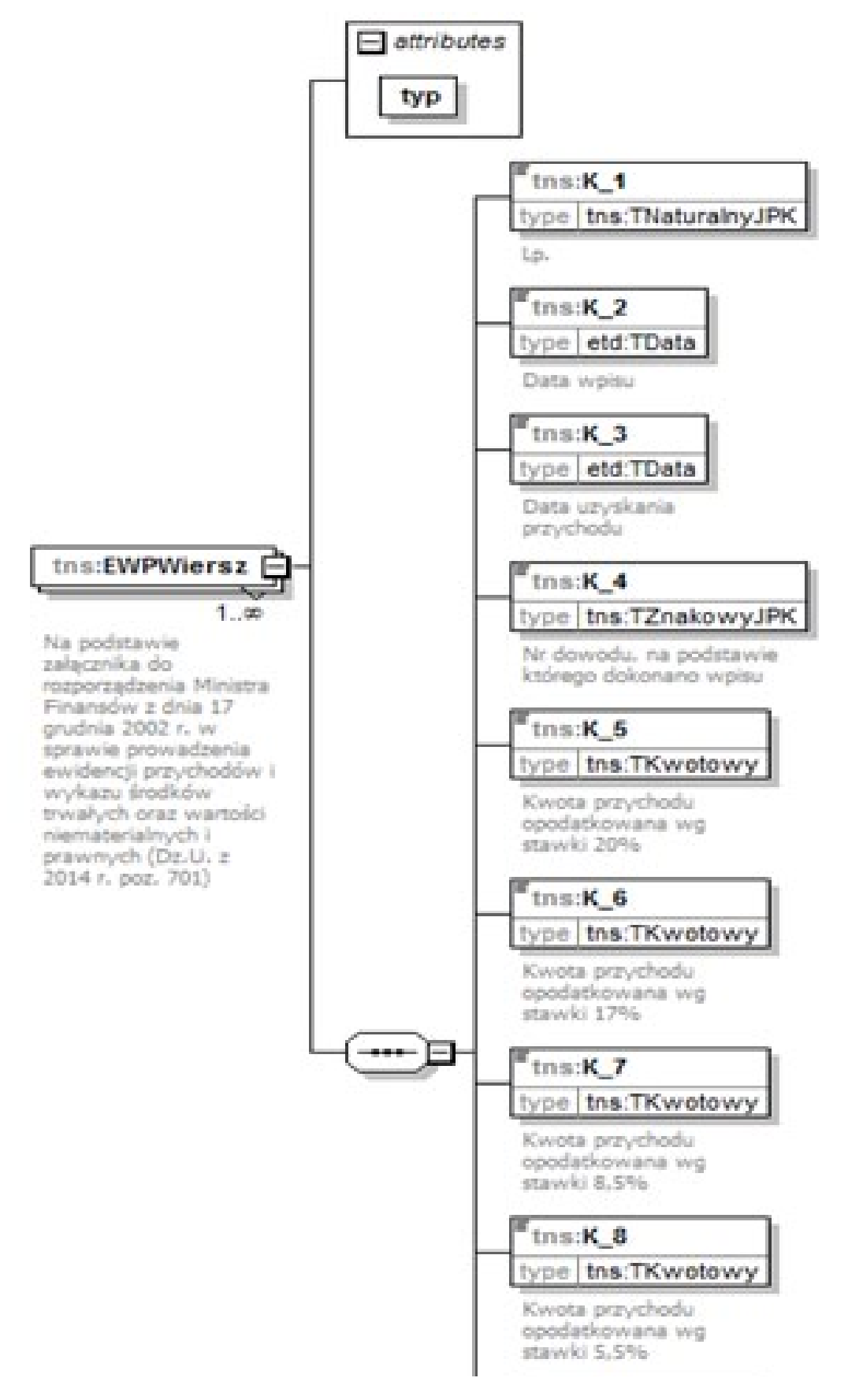

#### Struktura 6. **Struktura tabeli EWPWiersz**

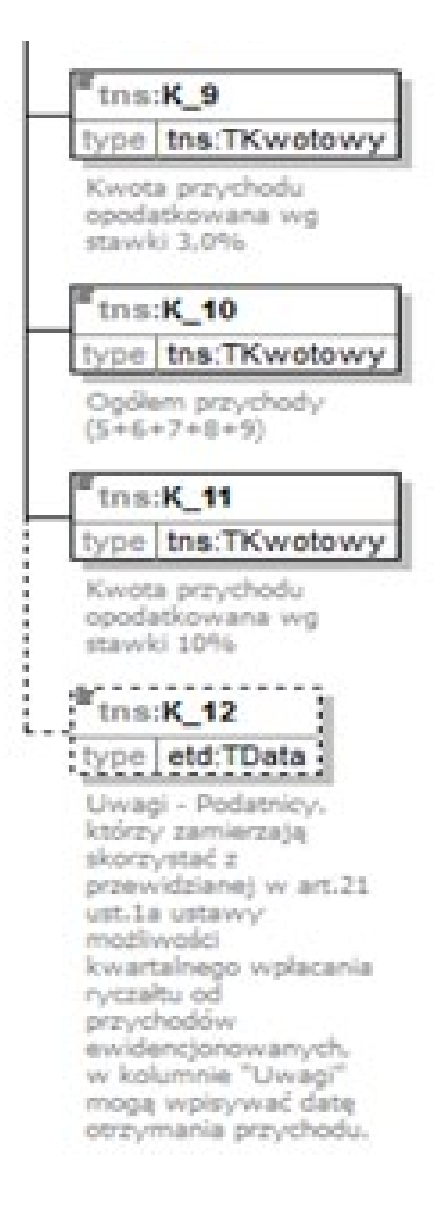

## <span id="page-16-0"></span>**5.2. Opis struktury**

### Tabela 6. **Opis pól tabeli EWPWiersz**

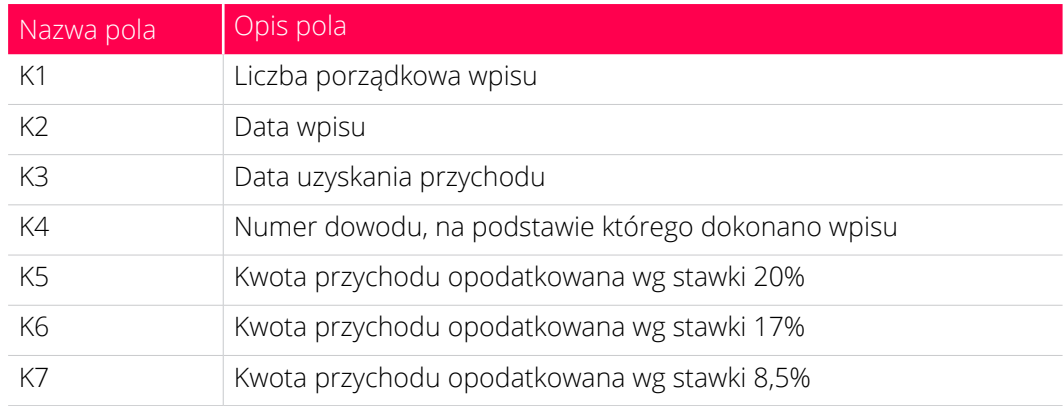

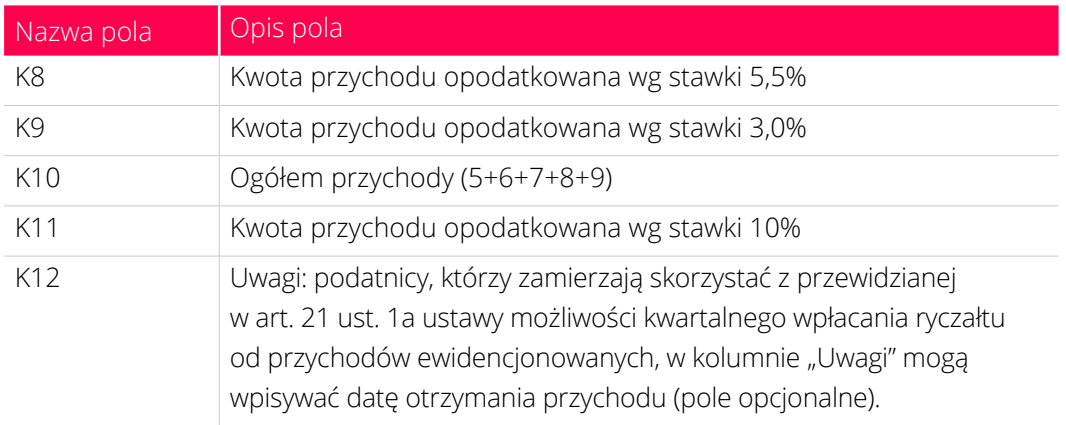

# <span id="page-17-0"></span>**6. Sumy kontrolne**

## <span id="page-17-1"></span>**6.1. Struktura sum kontrolnych**

Sumy kontrolne dla tabeli EWPWiersz składają się z pól: "LiczbaWierszy", "SumaPrzychodow".

### Schemat 7. **Struktura sum kontrolnych dla tabeli EWPWiersz**

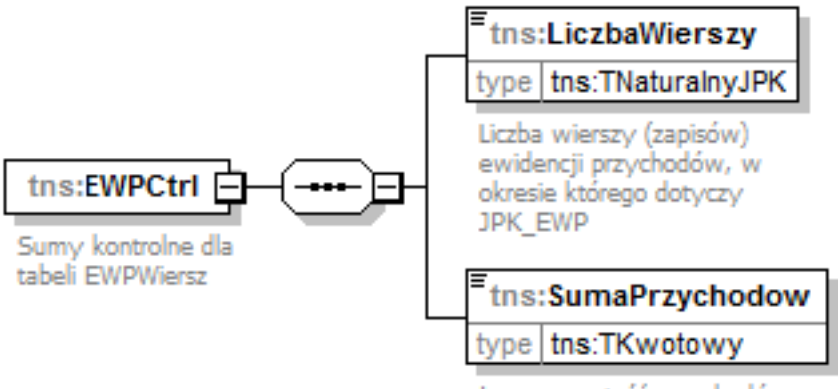

Łączna wartość przychodów (kol.10) w ewidencji przychodów w okresie, którego dotyczy JPK\_EWP

## <span id="page-18-0"></span>**6.2. Opis sum struktury**

#### Tabela 7. **Opis sum kontrolnych dla tabeli EWPWiersz**

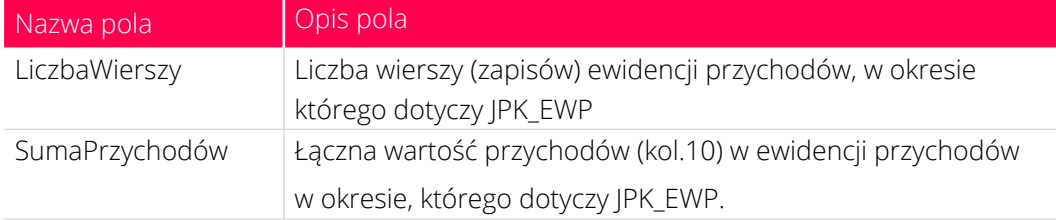

# <span id="page-18-1"></span>**7. Pytania i odpowiedzi**

**1. Czy od 1 lipca 2018 r. prowadzenie ewidencji przychodów za pomocą komputera będzie obowiązkowe?**

Nie, nie ma takiego obowiązku. Obowiązek elektronicznego prowadzenia ksiąg podatkowych dotyczy wyłącznie ewidencji na potrzeby podatku od towarów i usług (JPK\_VAT).

#### **2. Czy w podatkowej ewidencji przychodów mogę wprowadzać zapisy zbiorcze?**

Tak, w zakresie w jakim dopuszcza to Rozporządzenie Ministra Finansów z dnia 17 grudnia 2002 r. w sprawie prowadzenia ewidencji przychodów i wykazu środków trwałych oraz wartości niematerialnych i prawnych (Dz. U. z 2014 r. poz.701).

#### **3. Czy organ podatkowy może żądać przekazania ewidencji przychodów za okresy miesięczne, kwartalne lub inne?**

Tak, organ podatkowy określi zakres wymaganych danych w oparciu o zakres czynności sprawdzających postępowania lub kontroli.

#### **4. W jakim czasie należy dostarczyć dane na żądanie organu?**

<span id="page-18-2"></span>Termin ten będzie określony w żądaniu organu podatkowego. Co do zasady - nie krótszy niż 3 dni [4](#page-20-4).

#### **5. Czy przygotowane dane można przekazać pocztą elektroniczną?**

<span id="page-19-2"></span>Nie<sup>5</sup>. Dane te dostarcza się na informatycznych nośnikach danych, np. na pendrive, karcie pamięci, płycie CD/DVD lub innym nośniku danych (bezpośrednio za protokołem). Przekazywanie danych JPK pocztą elektroniczną ze względów bezpieczeństwa (brak szyfrowania) oraz brak automatycznej walidacji danych, a także brak ich autoryzacji jest niedozwolone.

# <span id="page-19-0"></span>**8. Spis schematów**

- 1. Elementy składające się na JPK\_EWP.
- 2. Struktura nagłówka JPK EWP.
- 3. Struktura podmiotu JPK EWP.
- 4. Struktura danych identyfikujących podmiot JPK\_EWP.
- 5. Struktura adresu podmiotu JPK\_EWP.
- 6. Struktura tabeli EWPWiersz.
- 7. Struktura sum kontrolnych dla tabeli EWPWiersz.

# <span id="page-19-1"></span>**9. Spis tabel**

- 1. Opis elementów składających się na JPK\_EWP.
- 2. Opis pól składających się na nagłówek JPK\_EWP.
- 3. Opis pól składających się na podmiot JPK\_EWP.
- 4. Opis pól składających się na dane identyfikujące podmiot JPK\_EWP.
- 5. Opis pól składających się na adres podmiotu JPK\_EWP.
- 6. Opis pól tabeli EWPWiersz.
- 7. Opis sum kontrolnych dla tabeli EWPWiersz.

# <span id="page-20-0"></span>**10. Podstawa prawna**

<span id="page-20-1"></span>[\[1\] zgodnie z przepisem art. 15 ust. 1 ustawy z dnia 20 listopada 1998 r.](#page-4-1)  [o zryczałtowanym podatku dochodowym od niektórych przychodów](#page-4-1)  [osiąganych przez osoby fizyczne \(Dz. U. z 2017 r. poz. 2157 z późn.zm.\).](#page-4-1)

<span id="page-20-2"></span>[\[2\] rozporządzenie Ministra Finansów z dnia 17 grudnia 2002 r. w sprawie](#page-4-2)  [prowadzenia ewidencji przychodów i wykazu środków trwałych oraz wartości](#page-4-2)  [niematerialnych i prawnych \(Dz.U. z 2014 r. poz. 701\).](#page-4-2) 

<span id="page-20-3"></span>[\[3\] Zgodnie z § 2 ust. 1 rozporządzenia Ministra Finansów z dnia](#page-5-2)  [17 grudnia 2002 r. w sprawie prowadzenia ewidencji przychodów i wykazu](#page-5-2)  [środków trwałych oraz wartości niematerialnych i prawnych.](#page-5-2)

<span id="page-20-4"></span>[\[4\] zgodnie z art. 189 §2 Ordynacji podatkowej.](#page-18-2)

[\[5\] zgodnie z art. 193a § 3 Ordynacji podatkowej, §2 ust.1 rozporządzenia](#page-19-2)  [Ministra Finansów w sprawie sposobu przesyłania za pomocą środków](#page-19-2)  [komunikacji elektronicznej ksiąg podatkowych oraz wymagań technicznych](#page-19-2)  [dla informatycznych nośników danych, na których te księgi mogą być](#page-19-2)  [zapisane i przekazywane z dnia 24 czerwca 2016 r. \(Dz.U. z 2016 r. poz. 932\)](#page-19-2)  [oraz Specyfikacją Interfejsów Usług JPK.](#page-19-2)